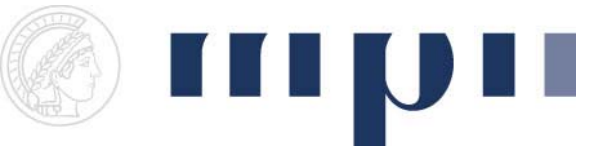

## **Geometric Modeling 2010 Assignment sheet 10 (Blobbies, due July 16th 2010)**

(1) Blobby Objects [1+2+9 points]

Blobbies are implicitly defined objects. Traditionally, the function

$$
C(r) = -\frac{4}{9}r^6/R^6 + \frac{17}{9}r^4/R^4 - \frac{22}{9}r^2/R^2 + 1 \quad \text{if} \quad 0 \le r \le R
$$
  

$$
C(r) = 0 \qquad \qquad \text{if} \quad r > R
$$

is used to describe Metaballs/Blobbies. In contrast to exponential decay functions this function has the property that it reaches 0 at R and has the value 1/2 at R/2. If several of these functions are placed in space with overlapping tails and an implicit surface is drawn, organically looking shapes arise.

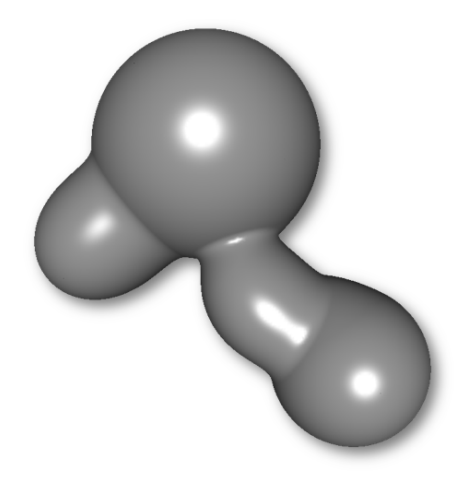

- a. Blobbies are defined by a centre and a radius. Allow adding points to a 3D‐world that act as centers for Blobbies.
- b. Add a second point to every Blobby that acts as a handle for resizing the Blobby.
- c. Compute the implicit Blobby function on a 3D‐grid for several Blobbies and use the marching cubes module to triangulate the implicit surface. The user should be able to set the surface threshold and the grid resolution. A good value to start for the surface threshold is 0.5 . Recompute when radius or centre changes.

## (2) Normals [7+1 points]

- a. Compute surface normals for the surface vertices and display them as small lines sticking out of the surface.
- b. Set the normals of the displayed vertices to achieve smoother shading.

## **Some GeoX Remarks**:

GeoX allows Per‐Vertex‐Lighting and provides a marching cubes implementation.

A user can swap between face‐lighting and vertex‐lighting by the button "**Light F/V"** To use this lighting, you have to set a normal for every **Point3D** (via point.normal = …). This is required for correct light computation. If it is not set then everything will be black or white.

Please also see **ExampleExperimentMarchingCubes** for an example:

The first function shows a cube with different colors for every cube. Play around with the **Handles** and **Light F/V** button. The normals do not automatically recompute, so if you pull a corner then the lighting will NOT change accordingly.

The second function shows you how one maching‐cube is triangulated using the marching cubes function. The vertices are filled with a random value in [0..1], so for every new function call you get a new triangulation of this cube.